# Proportionnalité

### I - Définition

Définissons la notion de proportionnalité.

Définition : Deux grandeurs sont proportionnelles lorsque l'on passe de l'un à l'autre par multiplication.

Exemple : Une baguette coûte 90 centimes. Si vous en acheter deux, cela vous coûtera  $2 \times 90 = 1,80$  euros. On dis que le prix de la baguette est proportionnel au nombre de baguette que vous voulez acheter.

Remarque : On aura souvent tendance à écrire les relations de proportionnalité dans un tableau. Comme celui-ci pour les baguettes de pain :

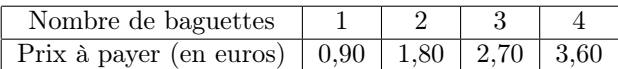

Comme vous pouvez le constater, à chaque fois qu'on avance d'une case vers la droite, on ajouter 0,90 euros, soit le prix d'une baguette.

On pourra vous demander deux choses dans un exercice :

- Compléter un tableau de proportionnalité,
- Vérifier si un tableau est proportionnel.

Je vais vous montrer un exemple de chaque.

Exemple 1 : Compléter le tableau suivant pour avoir un tableau de proportionnalité.

$$
\begin{array}{|c|c|c|c|c|c|c|c|} \hline 0 & 2 & ? & 6 & 8 \\ \hline ? & 6 & 12 & ? & 24 \\ \hline \end{array}
$$

Pour compléter ce tableau, on utilise une colonne pleine.

## 6 Pour savoir par quoi est multiplier le chiffre du haut pour obtenir le chiffre du bas, on fait comme ceci :

2

$$
\frac{chiffredubas}{chiffreduhaut}
$$

6  $\frac{8}{2} = 3$ 

Soit ici :

Donc on a multiplier par 3 le chiffre du haut pour obtenir le chiffre du bas. On n'a plus qu'à faire pareil pour les autres colonnes du tableau.

> $0 \times 3 = 0$  $6 \times 3 = 18$

Pour obtenir le chiffre du haut en ayant le chiffre du bas, on ne multiplie par par 3 cette fois, mais on divise par 3.

$$
\frac{12}{3} = 4
$$

On a donc le tableau entier suivant :

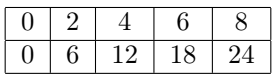

Exemple 2 : Montrons que le tableau suivant n'est pas un tableau de proportionnalité.

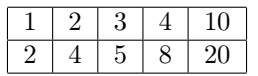

Il suffit de trouver la relation de proportionnalité entre la ligne du haut et celle du bas et de la vérifier dans toutes les colonnes du tableau. Si on trouve une seule erreur, c'est fichu.

On divise donc le chiffre du bas par le chiffre du haut d'une même colonne. Prenons par exemple la première colonne :

2  $\frac{2}{1} = 2$ 

On vérifie que le chiffre du bas est le double du chiffre du haut.

 $2 \times 2 = 4$  $3 \times 2 = 6 \neq 5$ 

On a trouvé une erreur, car le double de 3 n'est pas 5 mais 6. On s'arrête la et on en conclut que le tableau n'est pas proportionnel.

### II - Echelle

L'échelle est une notion très importante en proportionnalité. Je vais vous la définir.

Définition : L'échelle d'une représentation d'un objet, que l'on agrandit ou que l'on réduit, est le rapport entre la dimension sur la représentation et la dimension dans la réalité exprimées dans la même unité de mesure.

Généralement, une échelle d'agrandissement s'exprime par un nombre entier ou décimal et une échelle de réduction s'exprimer par une fraction de numérateur 1.

Je m'explique.

Si vous deviez représenter par exemple la carte de la France sur une feuille de papier. Ben évidemment la feuille serait bien trop petite pour pouvoir acceuillir le dessin de la France.

Donc, ce que vous allez être amené à faire c'est la réduire.

Par exemple, vous prendrez l'échelle de  $\frac{1}{1000000}$ . Ce qui signifie que 1cm sur la feuille représenterait 1000000cm en réalité. Vous pourrez donc représenter cette carte comme convenu.

C'est la même chose pour représenter des choses très petites, sauf que cette fois-ci vous opterez pour une échelle de 1000, soit 1 unité réelle représenterait 1000 unités sur la feuille.

Exemple : On veut représenter une cellule vivante sur une feuille de papier pour les cours de SVT. On utilise donc une échelle de 10000.

Le diamètre de la cellule étant de 0,150mm. De combien sera celui de la cellule représenté sur notre feuille ?

On effectue juste le calcul suivant :

$$
0,150 \times 10000 = 1500 mm
$$

Donc : le diamètre de la cellule représentée sur notre feuille de papier sera de 1500mm, soit 15cm.

Dans ce cas on a multiplier par l'échelle. C'est ce qu'on fera tout le temps. Même si c'est une réduction. En effet, dans ce cas la, on aura une échelle sous forme de fraction avec 1 au numérateur. Multiplier un nombre par une fraction de ce type revient à diviser le nombre par le dénominateur de la fraction.

#### III - Pourcentage

Vous avez déjà été faire les soldes ? Si oui, vous avez déjà rencontré des pourcentages, notés %. Si non, bien il y a un début à tout !

Définition : Un pourcentage correspond à une fraction de dénominateur 100.

Exemple : 50% se note :

$$
\frac{50}{100} = 0, 5
$$

Pour récupérer le pourcentage d'une quantité, on multiplie cette quantité par le pourcentage.

Exemple : Un croissant coûtait 60 centimes en 2001. Aujourd'hui, il a augmenté de 60%. Combien coûte-t-il aujourd'hui ?

Calculons les 60% de 60 centimes.

$$
60 \times \frac{60}{100} = 36
$$

Le prix a donc augmenté de 36 centimes. Il coûte donc aujourd'hui : 96 centimes.

 $60 + 36 = 96$ 

Pour déterminer le pourcentage d'une quantité par rapport à une autre, on effectue tout simplement la division des deux quantités.

Exemple : J'ai 14 crayons de couleurs dont 4 noirs. Quel est le pourcentage des crayons noirs ?

On effectue la fraction dont le numérateur est le nombre de crayon noir et le dénominateur le nombre total de crayons.

$$
\frac{4}{14} = \frac{2 \times 2}{2 \times 7} = \frac{2}{7} \simeq 0,29
$$

Exprimons le nombre 0,29 en pourcentages,

$$
0,29 = \frac{29}{100} = 29\%
$$

Il y a 29% de crayons noirs.